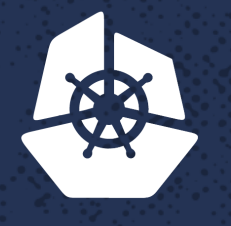

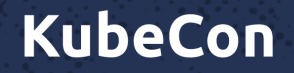

**North America 2017** 

## Gerard Hickey, Principal Systems Engineer, Smartsheet The Easy-Don't Drive Yourself Crazy-Way to Kubernetes Networking

**Provident** 

Y.O

### Accolades

- Too many people to thank directly
- Special thanks to Erik Stidham  $\omega$  Tigera for helping me get the my first running network stack.

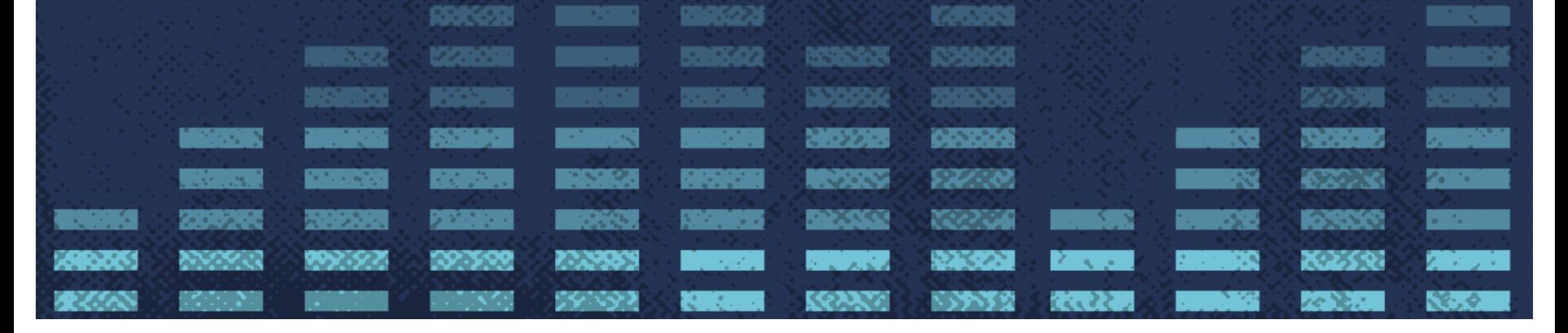

#### Kubernetes Network Topology

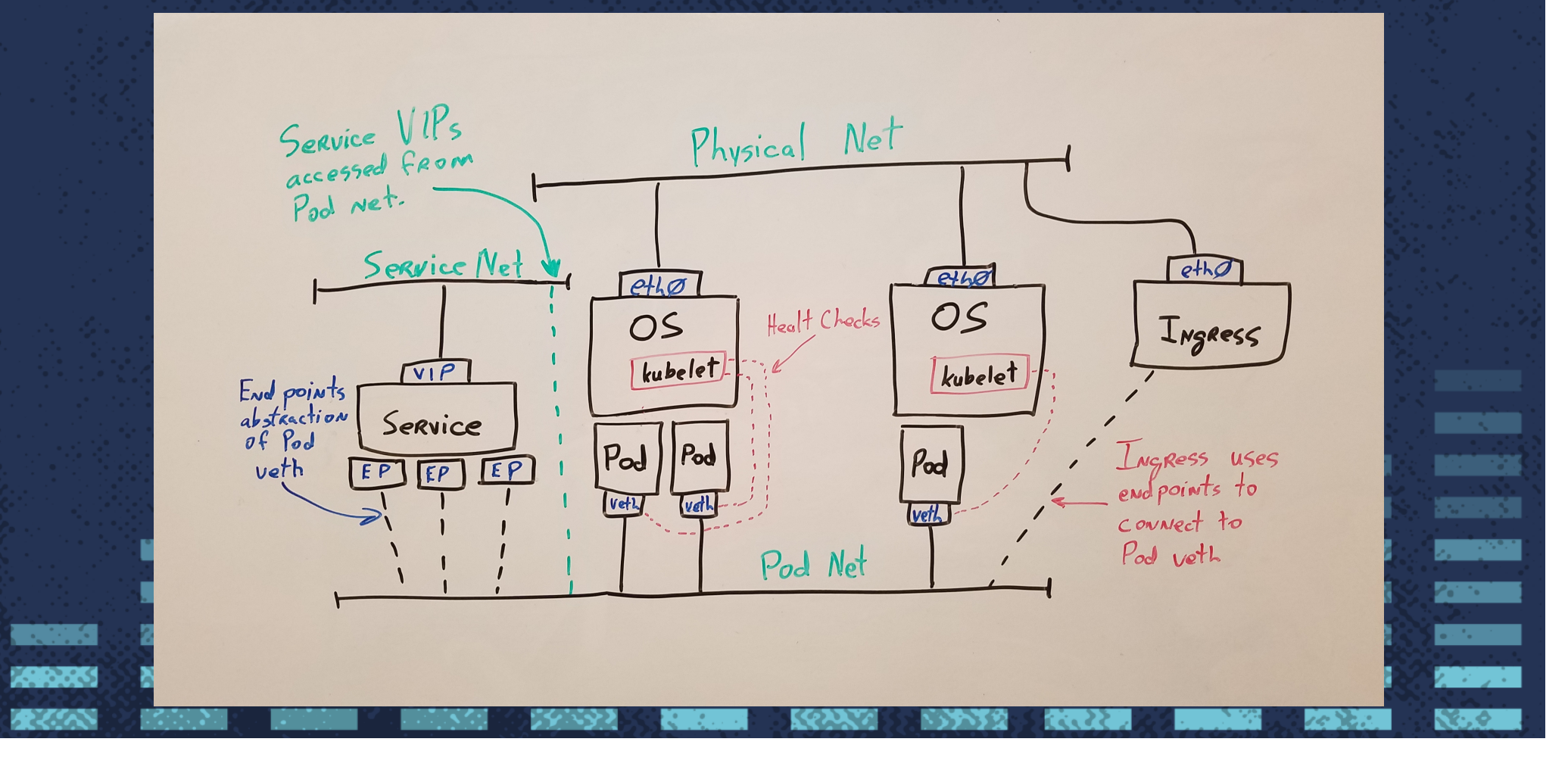

#### Useful Network Ranges

- Choose ranges for the Pod and Service CIDR blocks
- Generally any of the RFC-1918 ranges work well
	- 10.0.0.0/8
	- 172.0.0.0/11
	- 192.168.0.0/16
- Keep the network range simple, don't be creative

Ze events

NGC 201

 $\mathcal{R} \cdot \mathcal{S}$ 

# Every Pod can communicate directly with every other pod

9248

## Kubernetes Node

• Services

• NodePorts

- A general purpose compute that has at least one interface
	- The host OS will have a real world IP for accessing the machine
	- Kubernetes Pods are given virtual interfaces connected to an internal
	- Each node has a running network stack
- Kube-proxy runs in the OS to control iptables

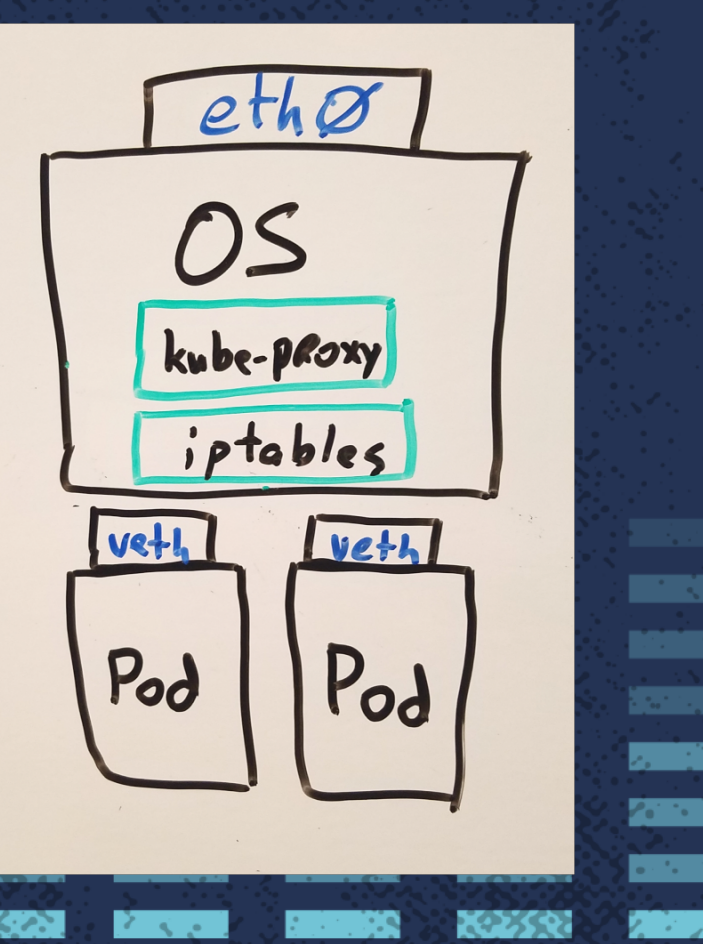

X 0

#### Networking Substrate

- Most Kubernetes network stacks allocate subnets for each node
	- Network stack is responsible for arbitration of subnets and IPs
	- Network stack is also responsible for moving packets around the network
- Pods have a unique, routable IP on the Pod CIDR block
	- CIDR block is *not* accessed from outside the Kubernetes cluster
	- Magic of IP Tables allows the Pods to make outgoing connections
- Insure that Kubernetes has the correct Pod and Service CIDR blocks

## Pod network is not seen on physical network

**SERVICE** 

*CONSTRUCTION* 

223 R

X. 0

#### Making Setup Easier: CNI

- Container Network Interface
- Relieves Kubernetes from having to have specific network configuration
- Activated by supplying --network-plugin=cni, --cniconf-dir, --cni-bin-dir to kubelet
	- Typical configuration directory: /etc/cni/net.d
	- Typical bin directory: /opt/cni/bin
- Allows for multiple backends to be used: linux-bridge, macvlan, ipvlan, Open vSwitch, network stacks

## **CNI Configuration**

- CNI is configured through a JSON file
- CNI generic parameters shown
- Plugins are allowed to have their own specific parameters
- Kubelet will use the configuration and call the plugin before each container starts

"cniVersion": "0.2.0", "name": "mybridge", "type": "bridge", "bridge": "cni\_bridge0", "isGateway": true, "ipMasq": true, " $ipam$ ": { "type": "host-local", "subnet": "10.15.20.0/24", "routes": [  $\{$  "dst": "0.0.0.0/0" },  $\{$  "dst": "1.1.1.1/32", "gw":"10.15.20.1"}

{

]

}

}

**Barry** 

**NSSE** 

21.32

र प्रदर्

## Demonstration

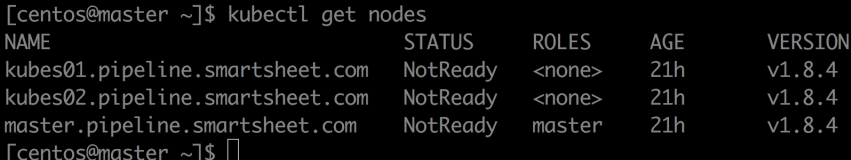

[0] 1:centos@master:~\*

"master.pipeline.smarts" 01:50 07-Dec-17 ४.०

**A** 

## Services are crucial for service discovery and distributing traffic to Pods

#### Kubernetes Services

- Services act as simple internal load balancers with VIPs
	- No access controls
	- No traffic controls
- IP Tables magically route to virtual IPs
- Internally Services can are used as inter-Pod service discovery
	- Kube-DNS publishes DNS record (i.e. nginx.default.svc.cluster.local)
- Services can be exposed three different ways
	- ClusterIP, LoadBalancer, NodePort

#### kube-proxy

- Each Kubernetes node in the cluster runs a kube-proxy
- Two modes: userspace and iptables
	- iptables much more performant userspace should no longer be used

X. 0

- kube-proxy has the task of configuring iptables to expose each Kubernetes service
	- $\bullet$  iptables rules distributes traffic randomly across the endpoints

#### kube-proxy Randomizer

**333333** 

**DOM: 1999** 

 $\mathcal{L}^{\text{max}}$ 

- iptable rule created for each endpoint listed in a service
- Random number generated for each connection and used for routing to a specific node

3.92

• Last iptable rule accepts all traffic and routes to node

New<br>Convection iptable Corp<br>Node 3 iptable for  $ip$  table for Node 2 Node |  $50\%$  $33%$ Node  $Node$ Node 3 X 0

#### Demonstration

[Centos@master ~]\$ kubectl apply -f svc-demo.yaml |

[0] 1:centos@master:~\* "master.pipeline.smarts" 05:06 07-Dec-17 ಒತಿ . . . <del>.</del> . .

15

72

**BANKAR** 

**Sept** 

## Ingresses are entry points into the Kubernetes network

**RESPE** 

**ZEPSTER** 

**NAME OF** 

**TAN SERIES** 

**Participate** 

9230

Y.O

#### Kubernetes Ingress

- Exposes Services outside the Kubernetes network
- Most Ingresses are layer 7 load balancers (i.e. HTTP/HTTPS)
	- NGINX, Traefik, haproxy, vulcand, cloud provider load balancers
	- F5 Container Connector
- A few layer 4 load balancers available but no standard yet 5223 • NGINX

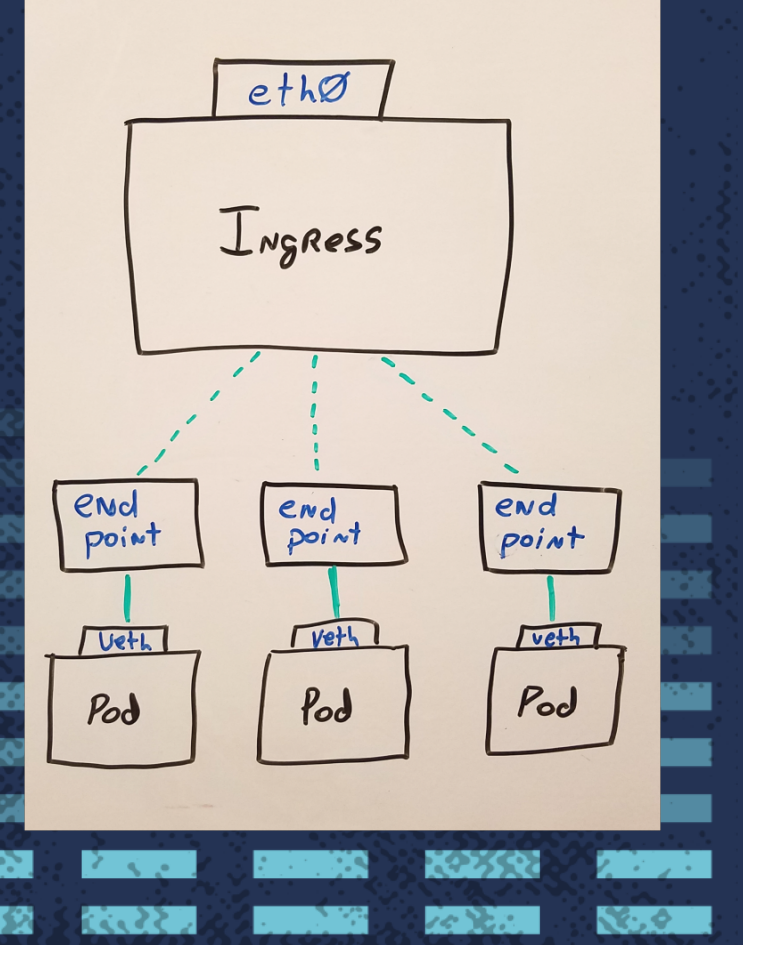

ا دین

#### Network Stack Choices

- Flannel
	- Most popular because it is simple and easy to use
- Weave Net
	- A bit more complex, scales better than Flannel
- Project Calico
	- Similar to Weave Net (may scale better), but one of the few that provide egress rules
- Romana

VIPs

• Tailored a bit more to security and is able to expose Services as real world

**Provinci** 

X. O

#### Summary of Key Understandings

- Every Pod can communicate directly with every other pod
- Pod network is not seen on physical network
- Services are crucial for service discovery and distributing traffic to Pods
- Ingresses are entry points into the Kubernetes network